### ДЕРЖАВНИЙ ТОРГОВЕЛЬНО-ЕКОНОМІЧНИЙ УНІВЕРСИТЕТ

#### СИСТЕМА УПРАВЛІННЯ ЯКІСТЮ

Система забезпечення якості освітньої діяльності та якості вищої освіти сертифікована на відповідність ДСТУ ISO 9001:2015 / ISO 9001:2015

Кафедра комп'ютерних наук та інформаційних систем

**ЗАТВЕРДЖЕНО** вченою радою  $(nocr, n. f)$  Bin  $dH$  /  $(0.20 dL)$ . Ректор **наторій МАЗАРАКІ** 

# КРОС-ПЛАТФОРМНЕ ПРОГРАМУВАННЯ/ **CROSS-PLATFORM PROGRAMMING**

# РОБОЧА ПРОГРАМА / **COURSE OUTLINE**

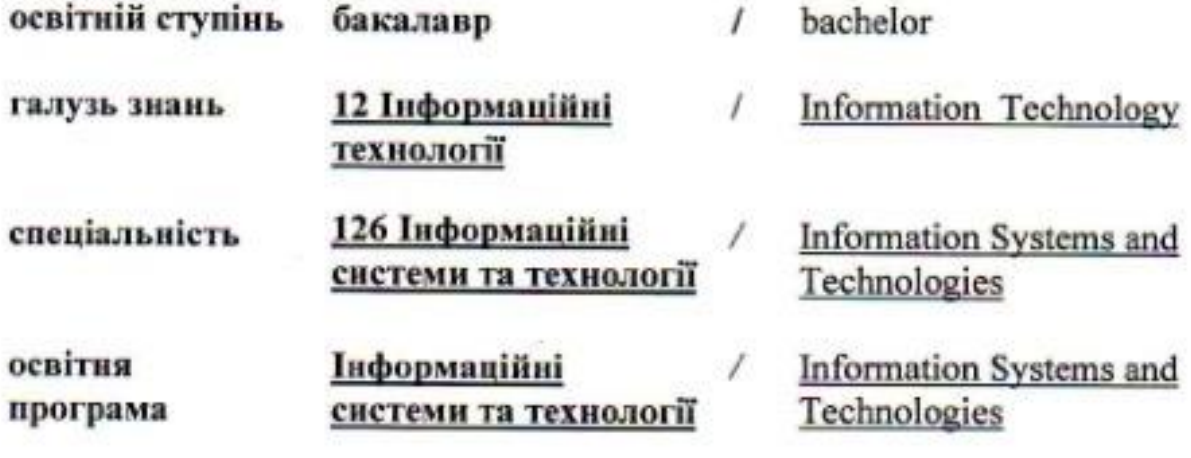

### **Розповсюдження і тиражування без офіційного дозволу ДТЕУ заборонено**

Автори: В.Є. Краскевич, д. техн. наук, професор, О.І. Пурський, д. фіз.-матем. наук, професор, В.М.Базурін, к.пед.наук, доцент Ю.Ю. Юрченко, асистент.

Робочу програму розглянуто і затверджено на засіданні кафедри комп'ютерних наук та інформаційних систем 14 червня 2022 р., протокол № 34

Рецензенти: Т.В.Томашевська, кандидат технічних наук, доцент. Івашина В. Ф., керівник проектів програм у сфері нематеріального виробництва «ІнфоПлюс - Центр комп'ютерних технологій»

# **КРОС-ПЛАТФОРМНЕ ПРОГРАМУВАННЯ/** CROSS-PLATFORM PROGRAMMING

## **РОБОЧА ПРОГРАМА** / СOURSE OUTLINE

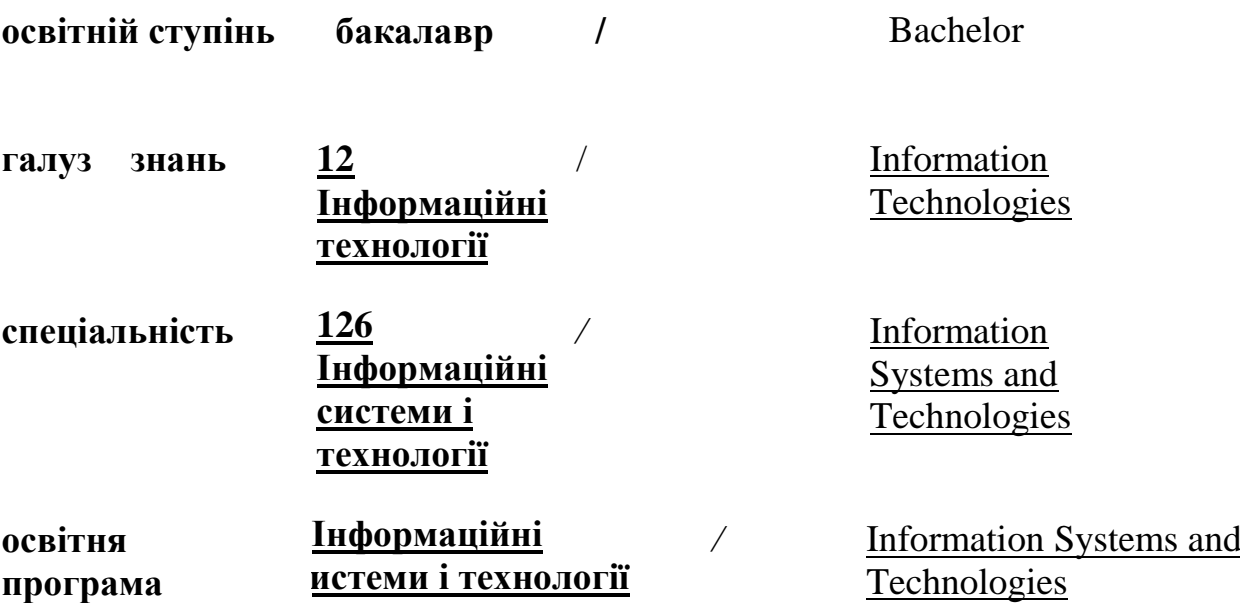

## **1. СТРУКТУРА ДИСЦИПЛІНИ ТА РОЗПОДІЛ ГОДИН ЗА ТЕМАМИ (ТЕМАТИЧНИЙ ПЛАН)**

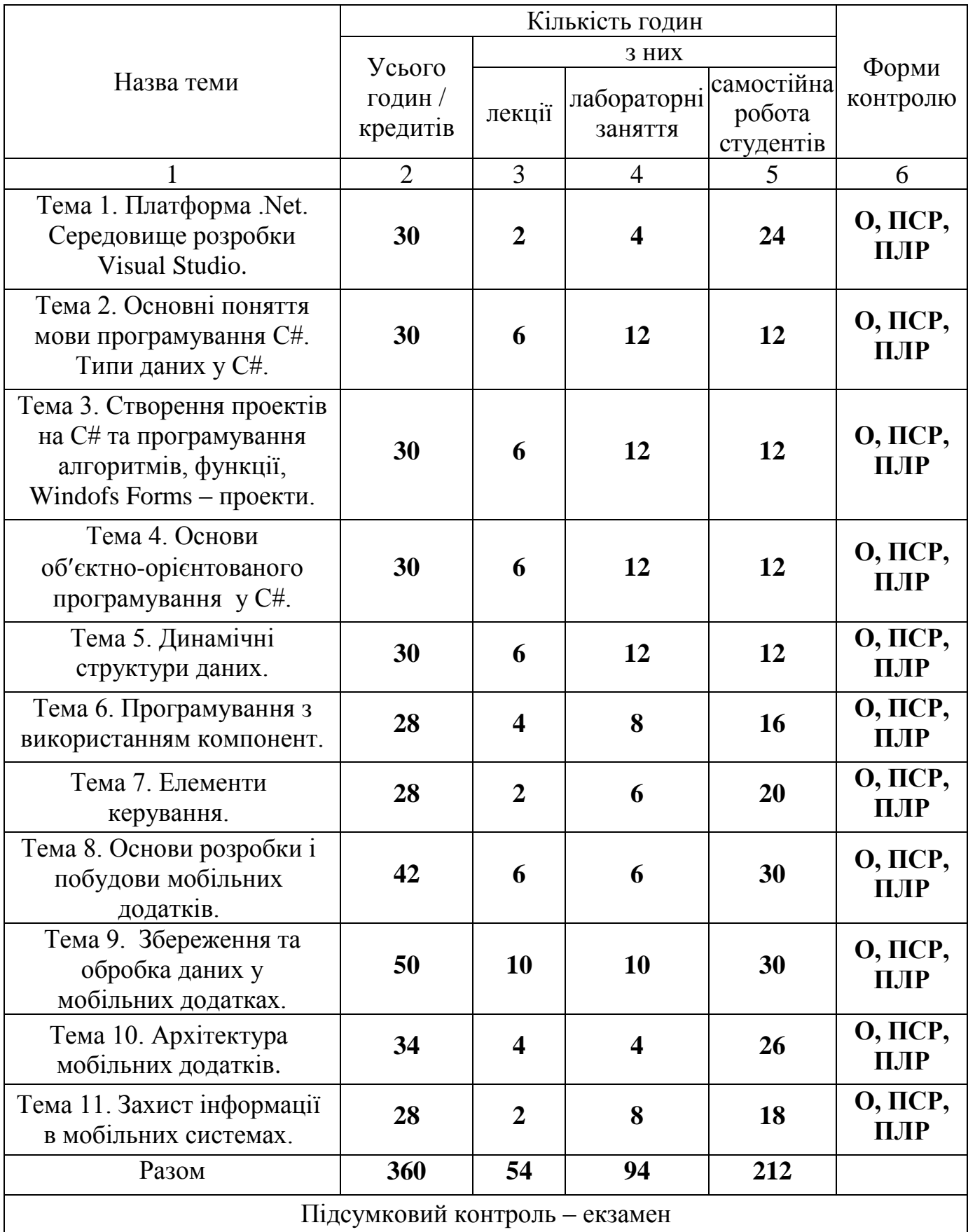

Умовні позначення: ПСР – перевірка самостійної роботи; МК – модульний контроль; ПЛР – перевірка лабораторної роботи; О – опитування.

### **2. ТЕМАТИКА ТА ЗМІСТ ЛЕКЦІЙНИХ, ПРАКТИЧНИХ (СЕМІНАРСЬКИХ), ЛАБОРАТОРНИХ ЗАНЯТЬ, САМОСТІЙНОЇ РОБОТИ СТУДЕНТІВ**

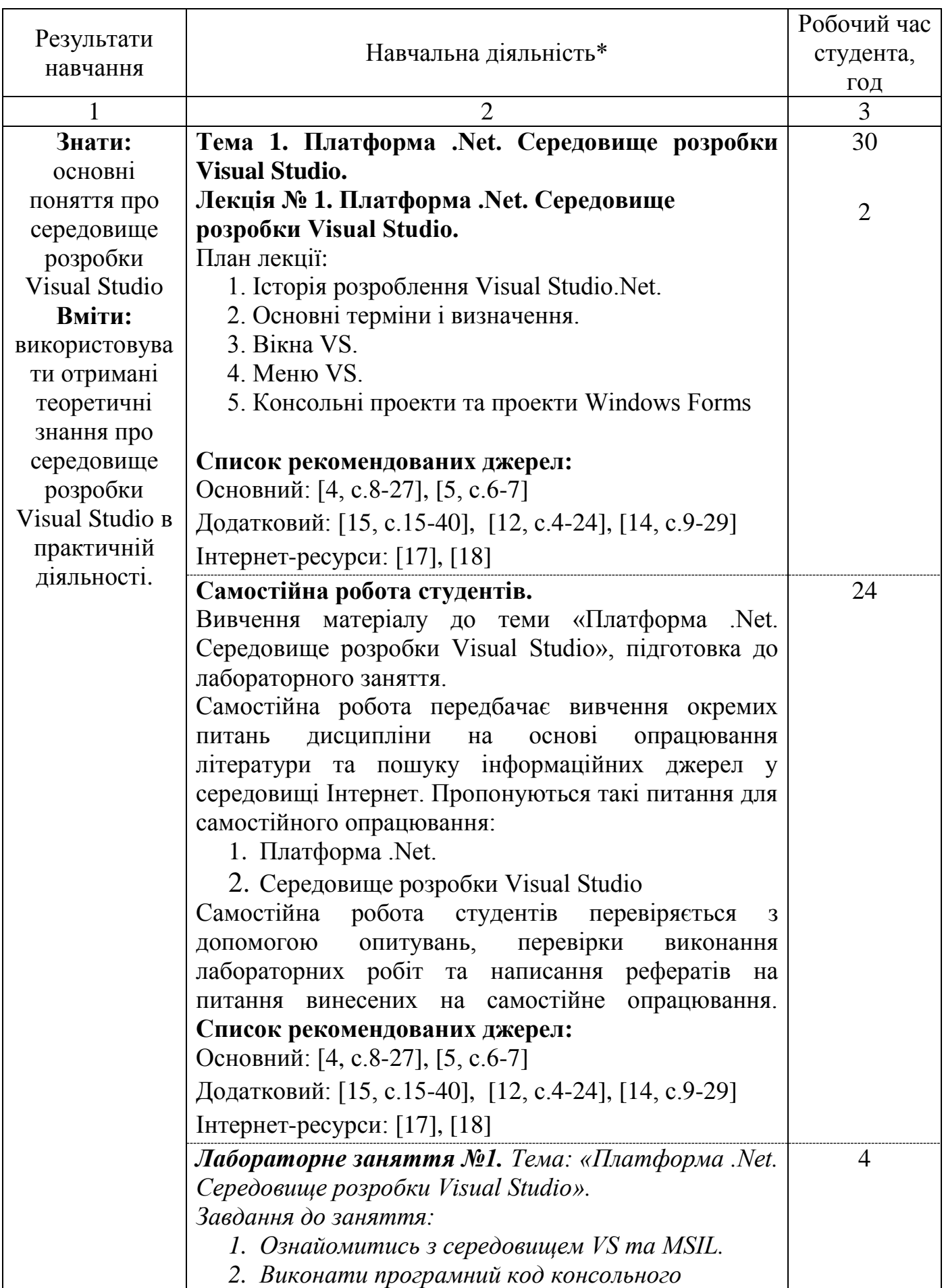

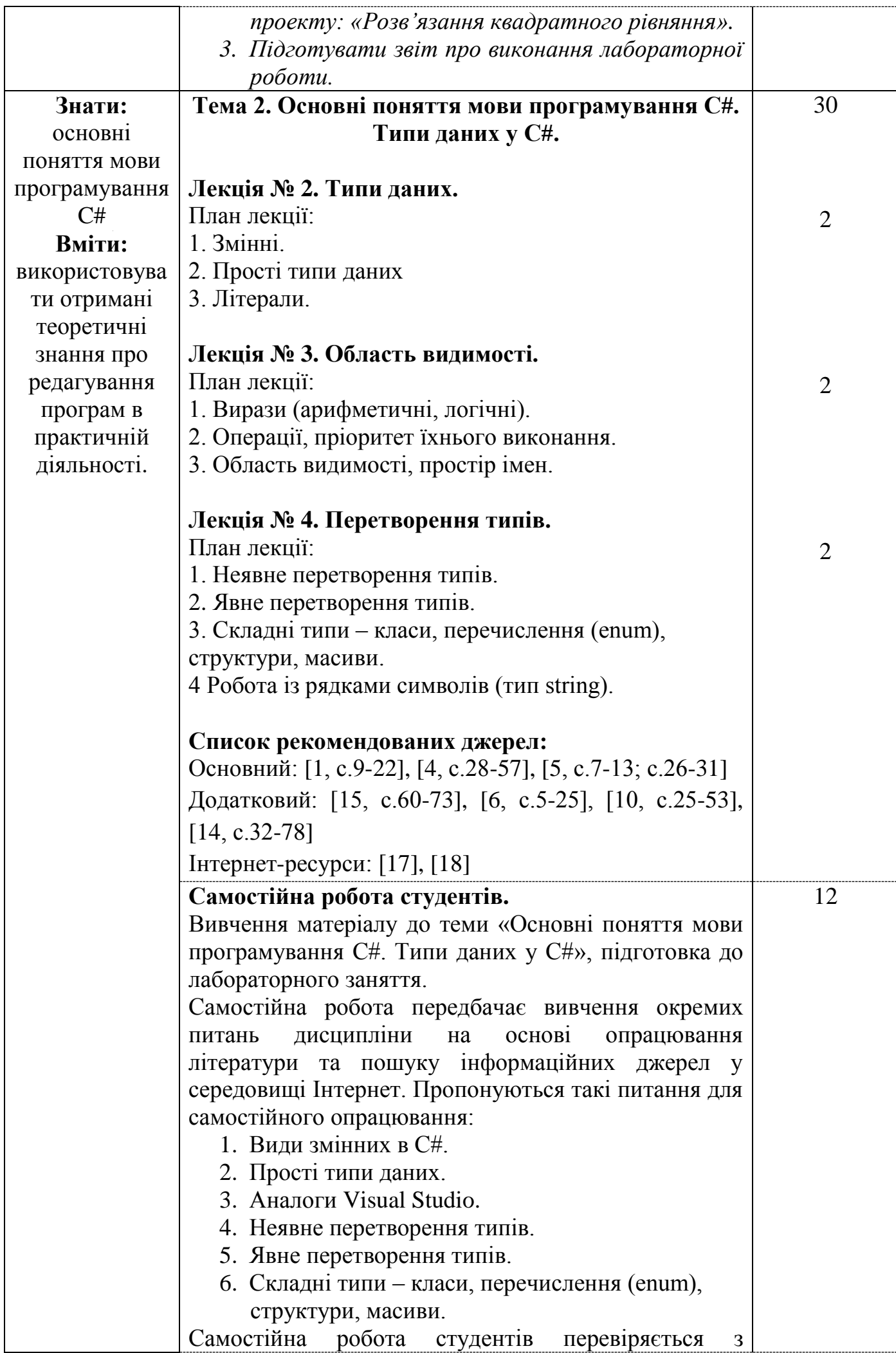

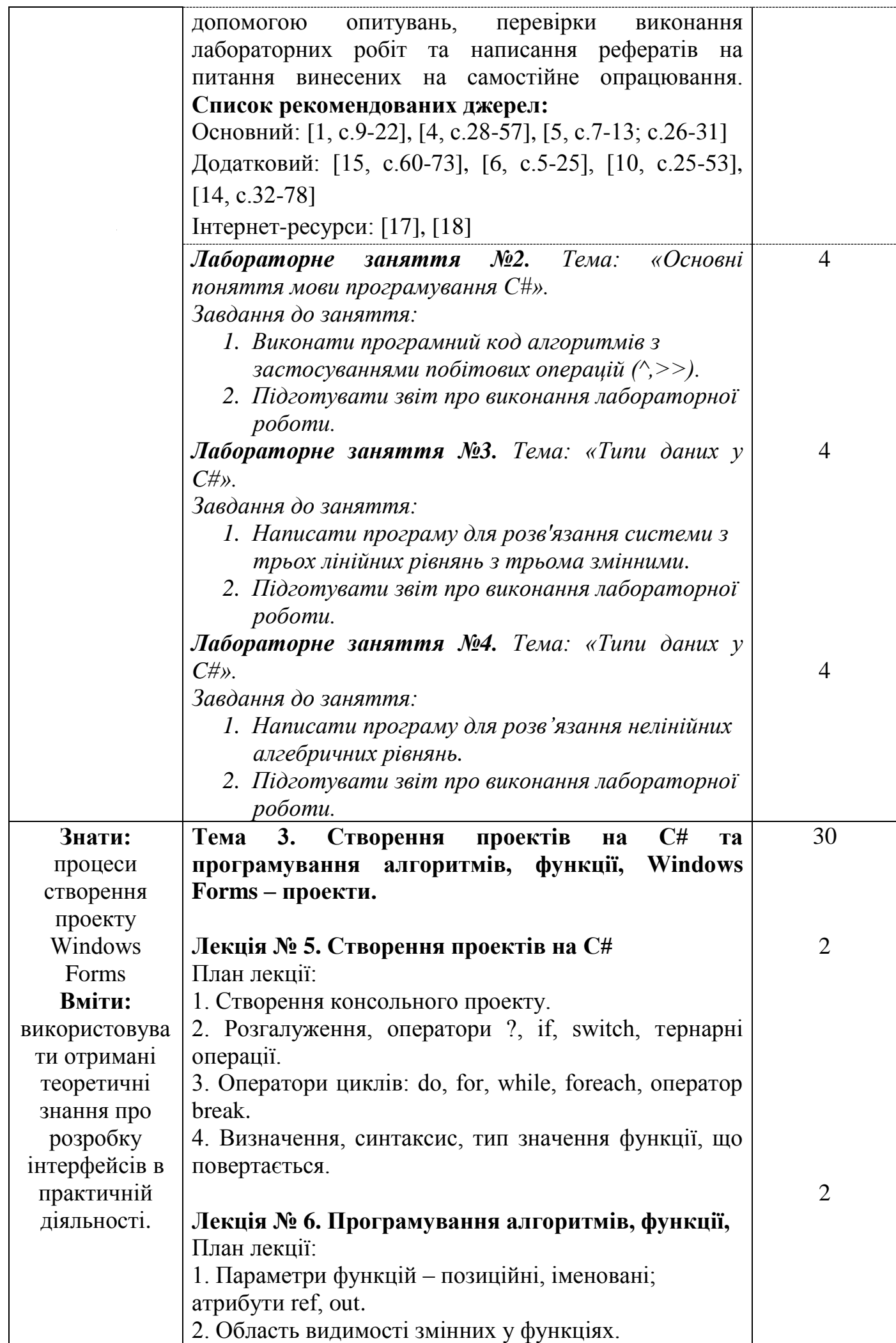

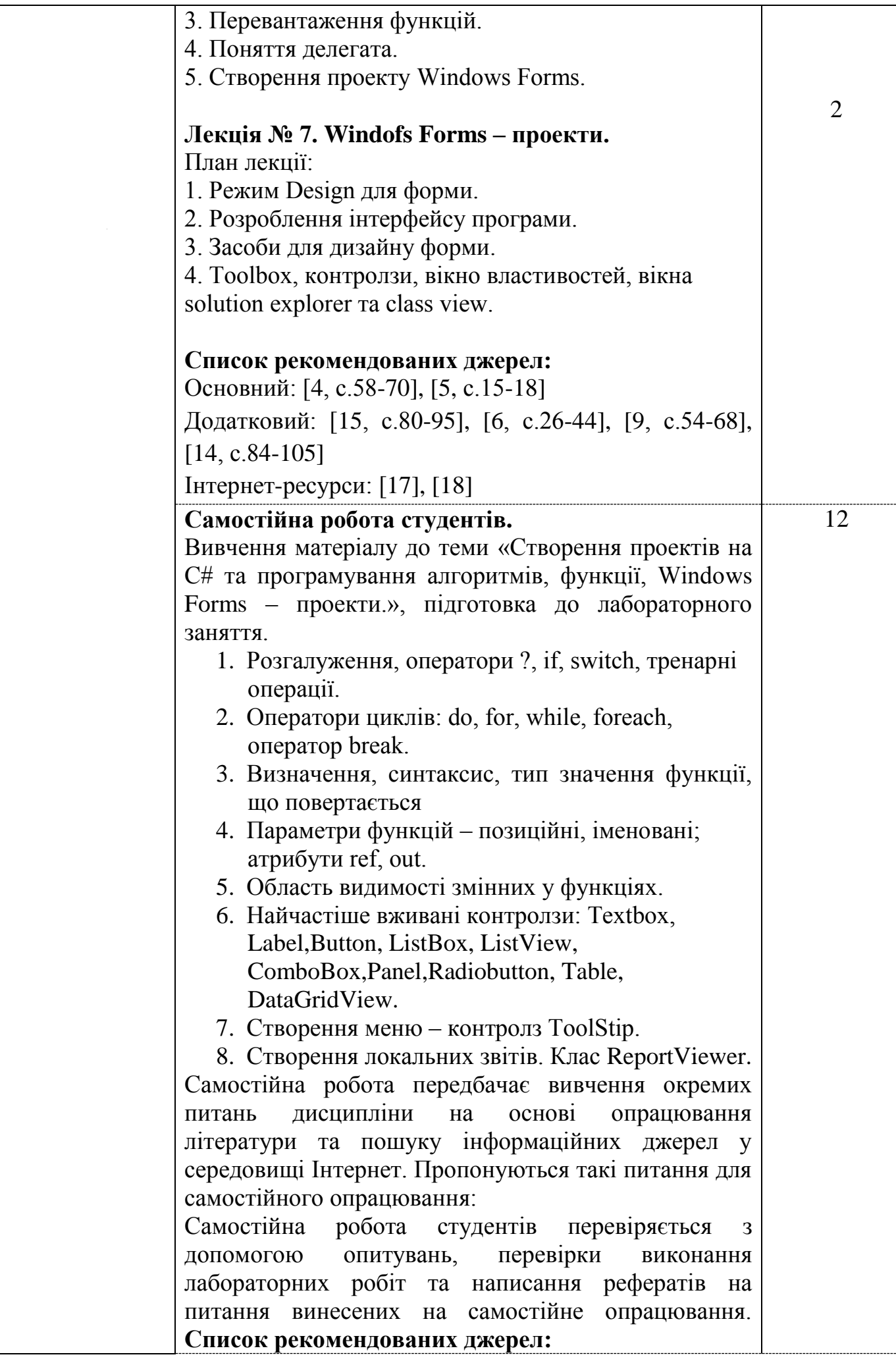

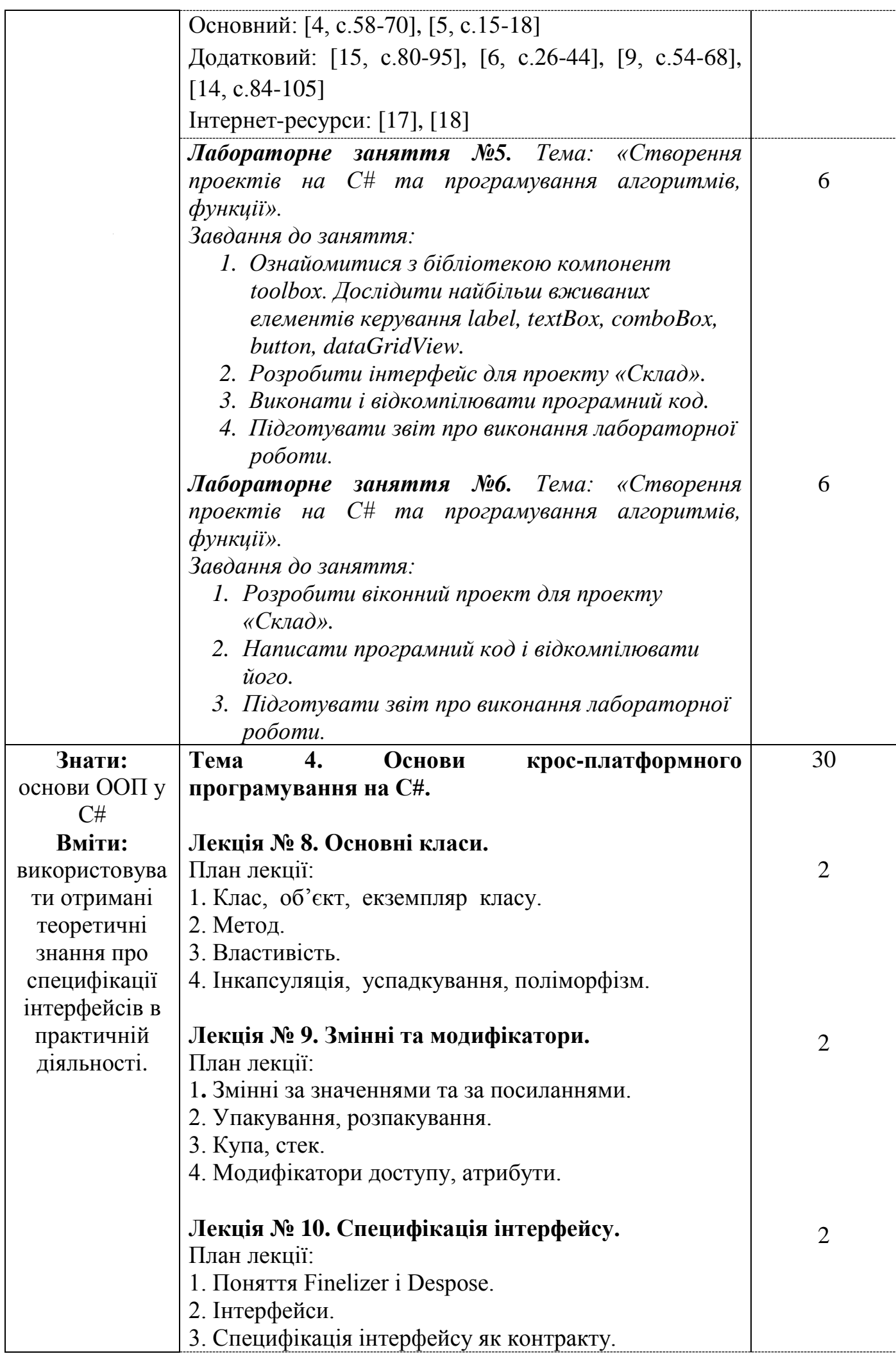

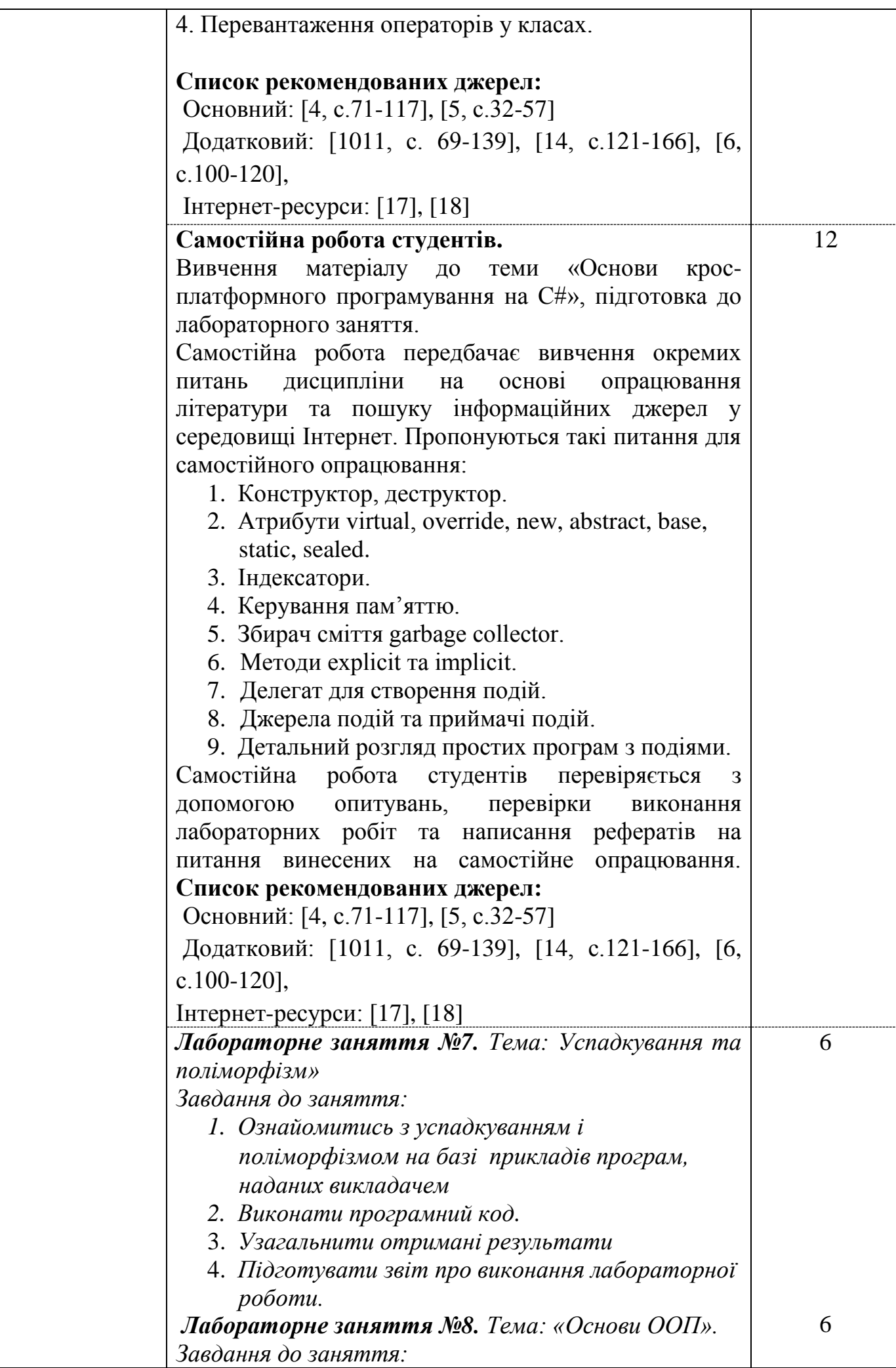

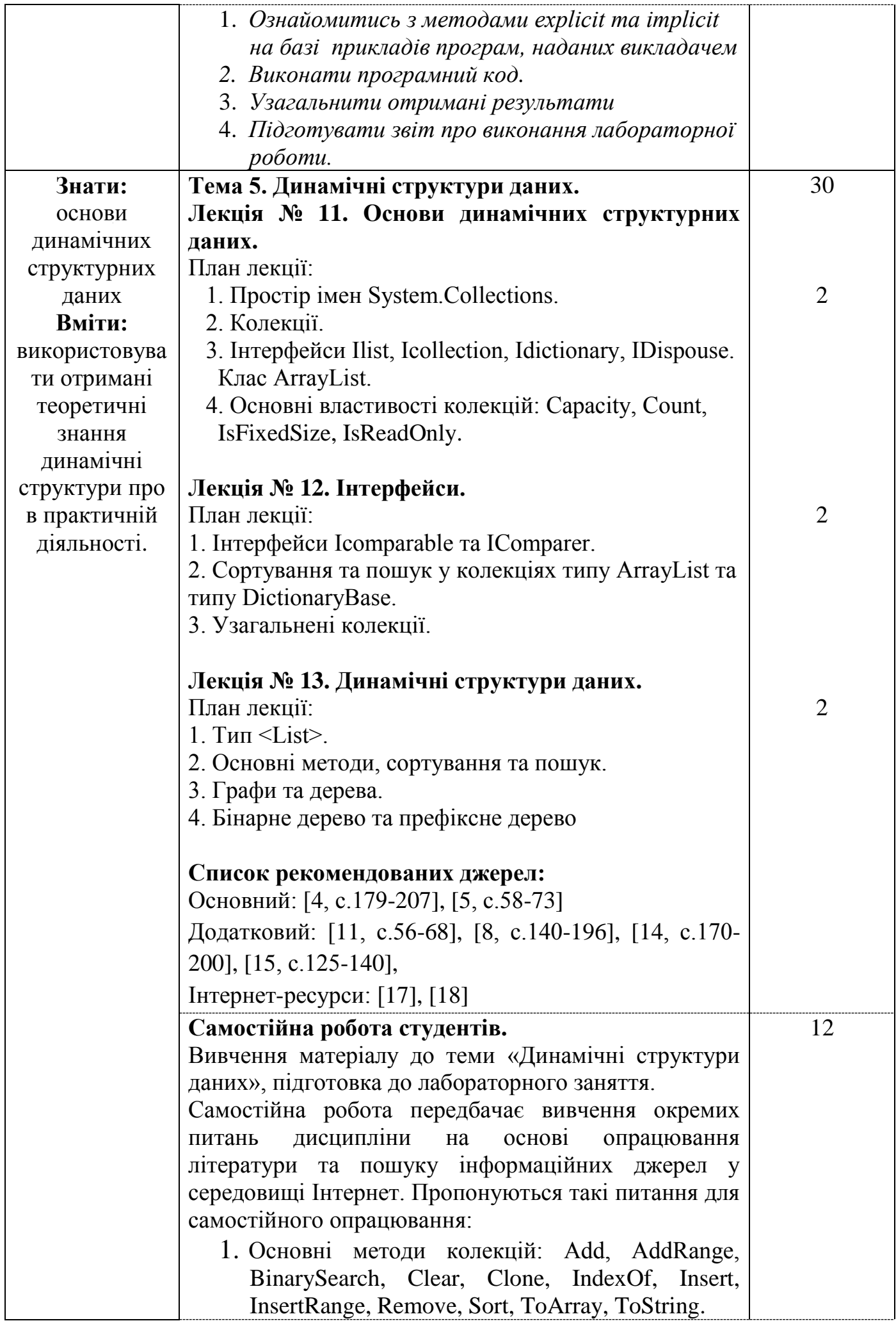

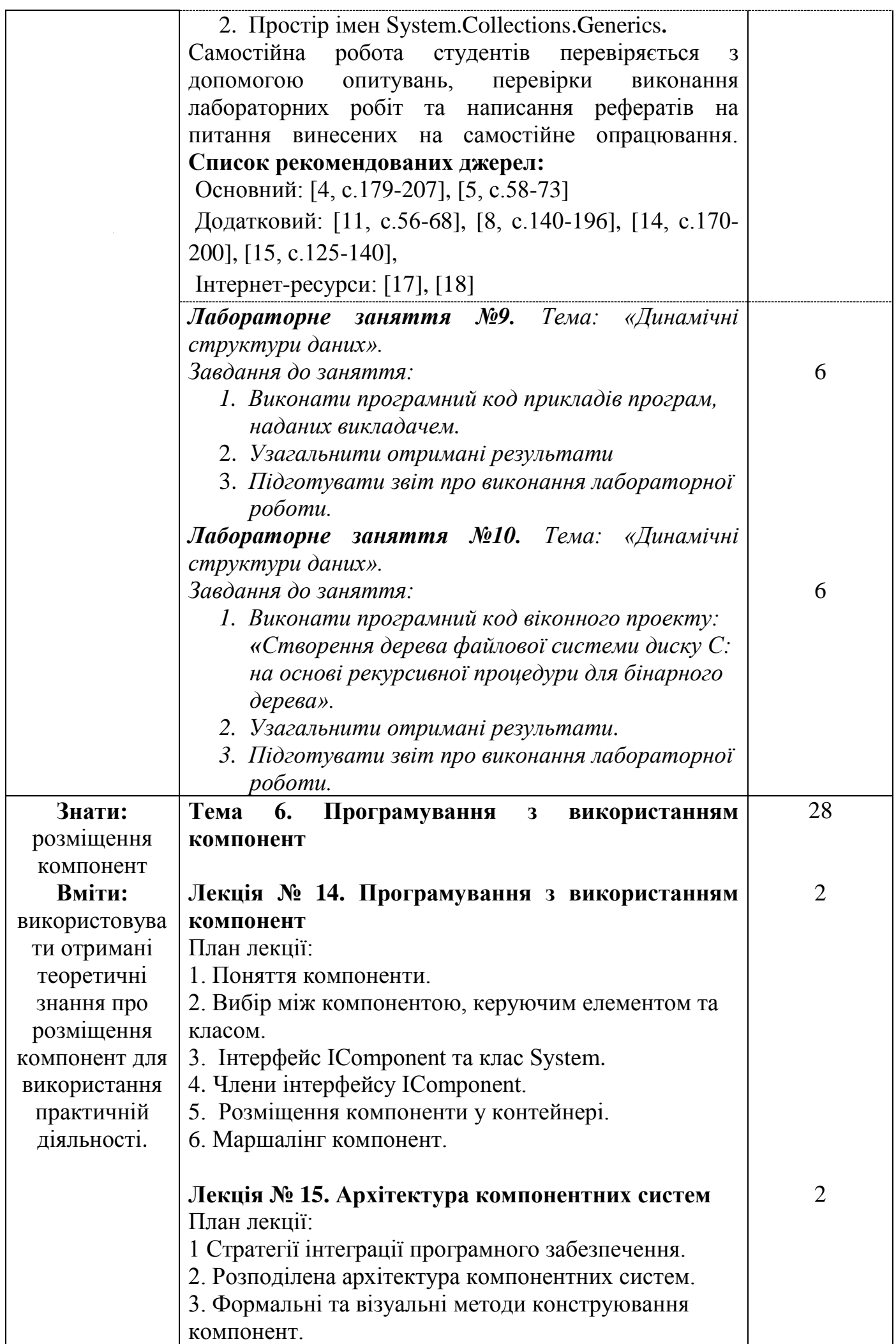

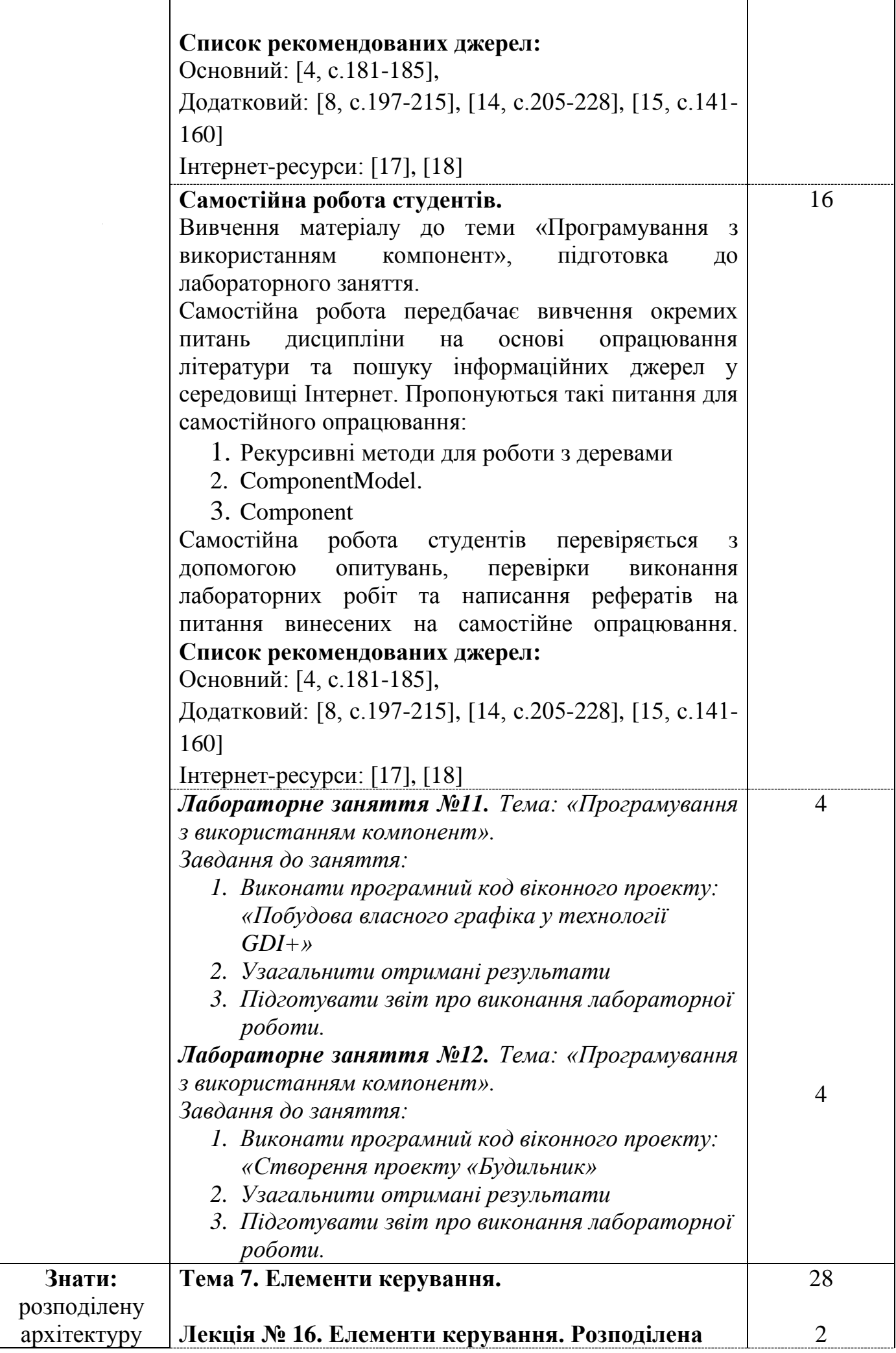

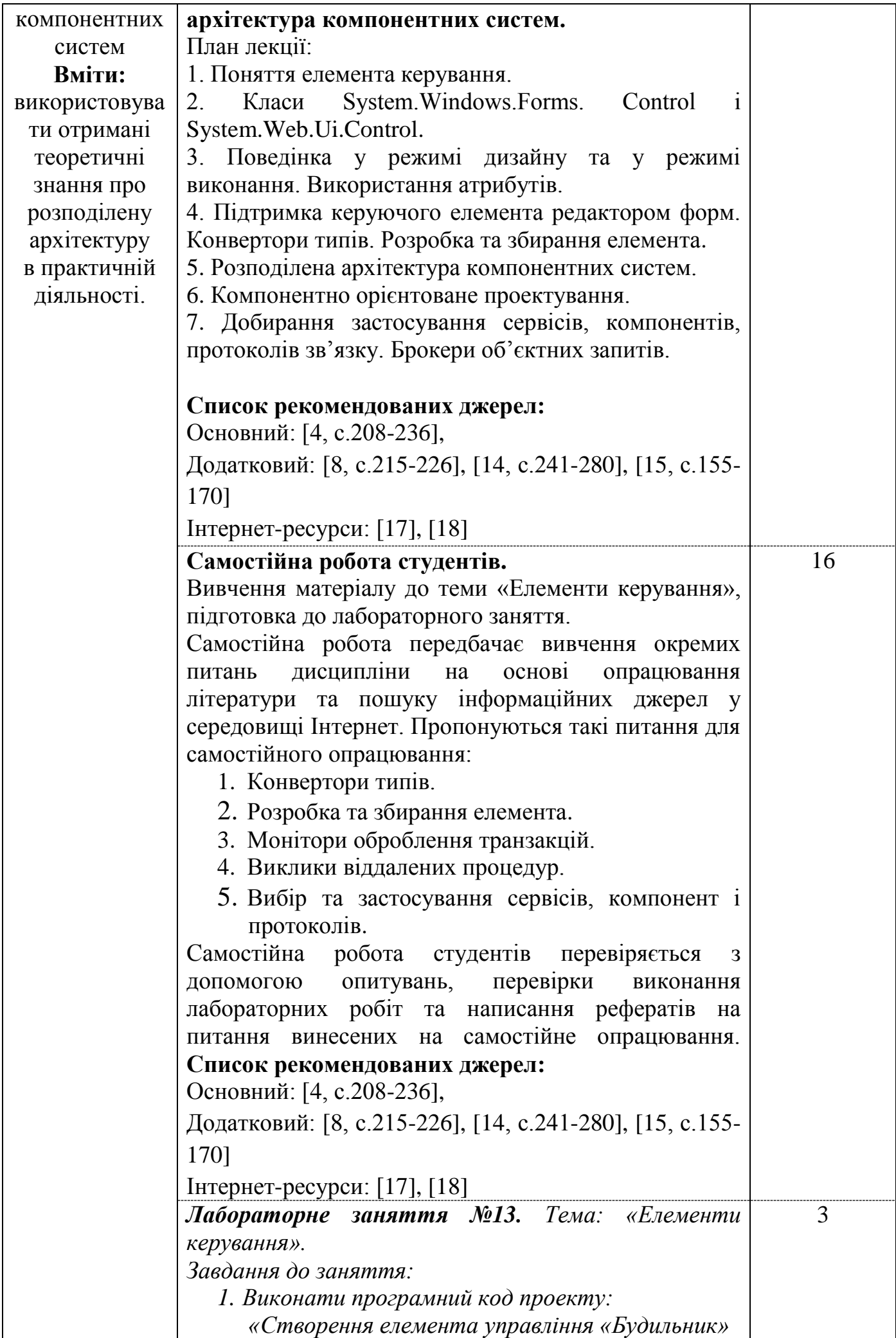

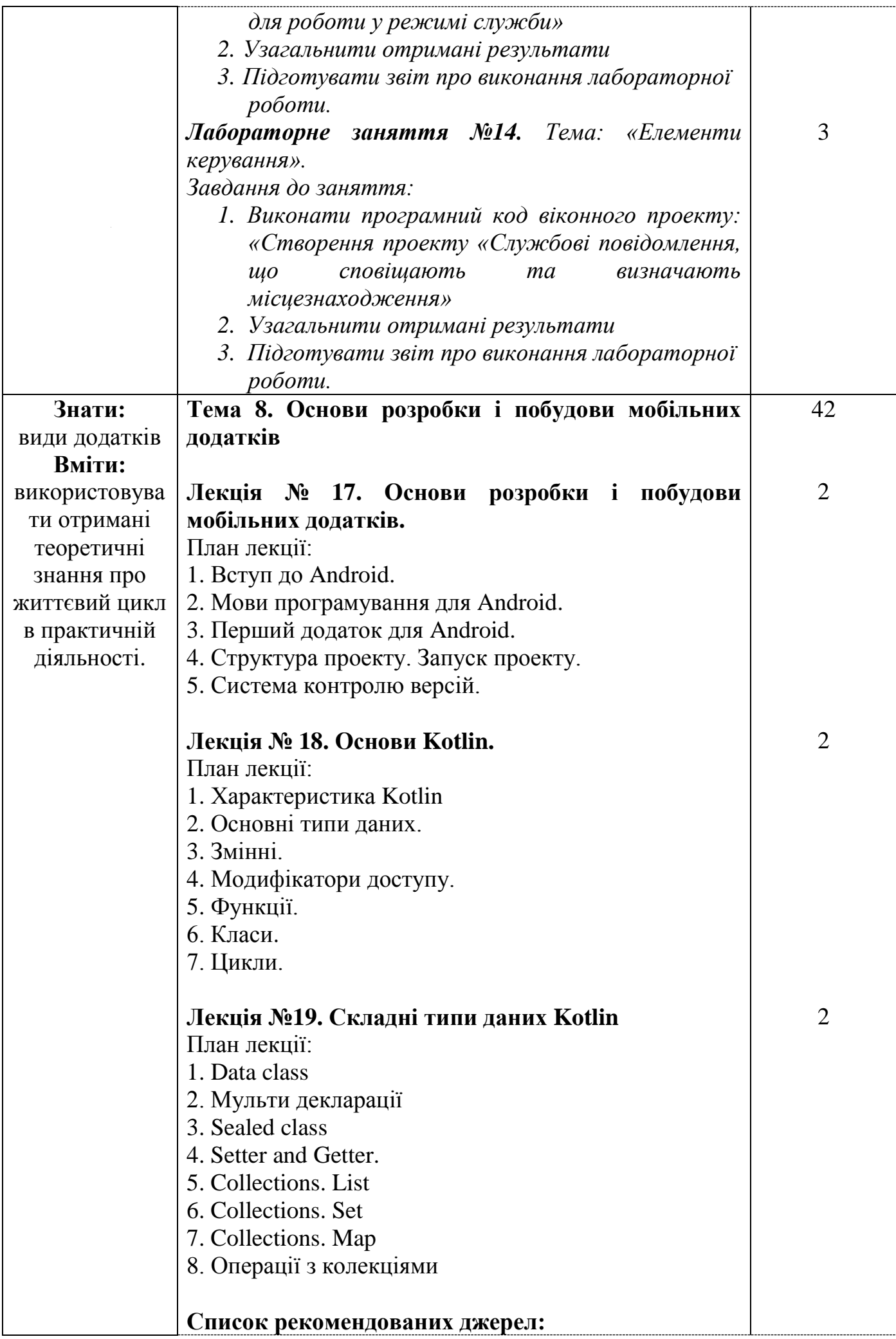

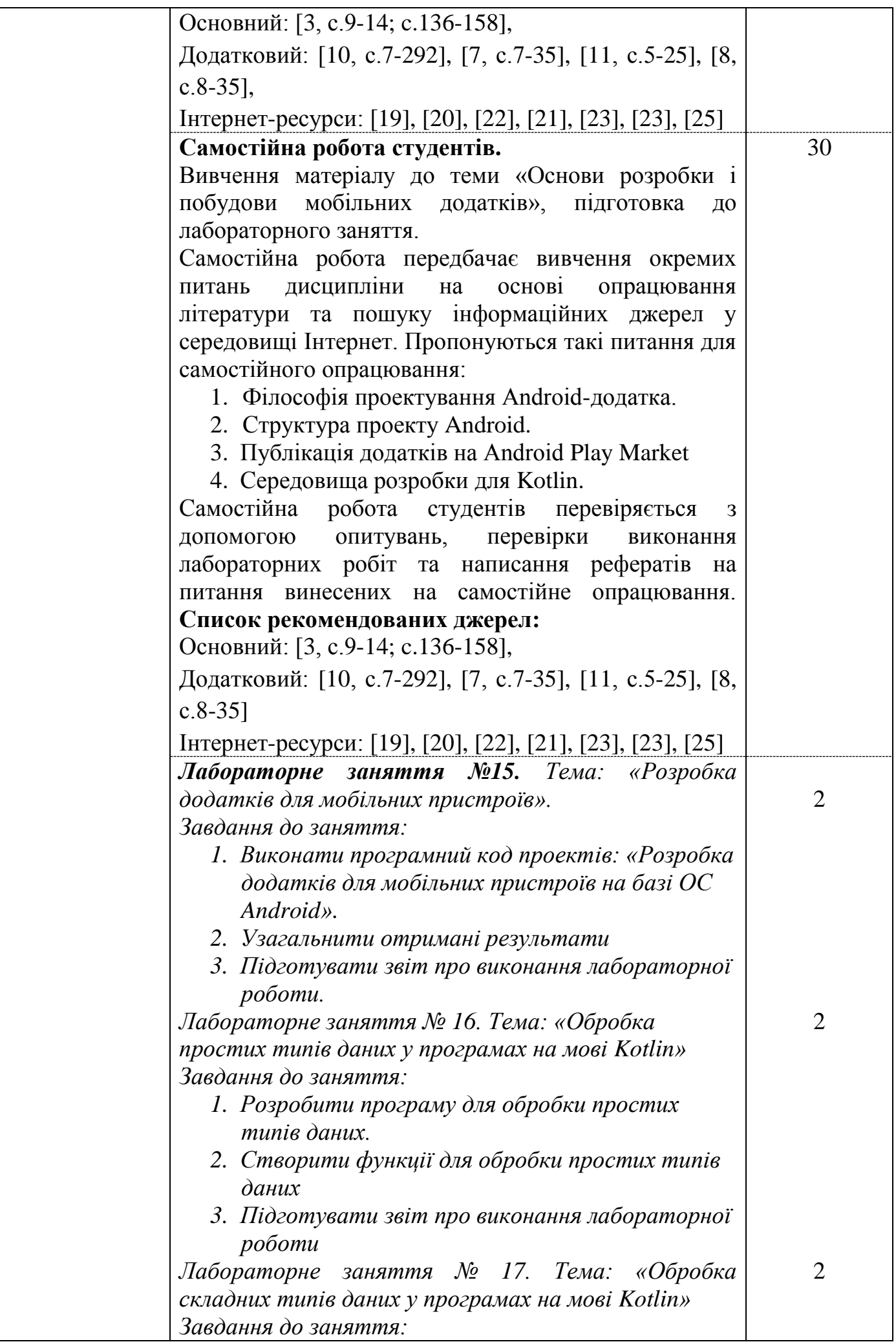

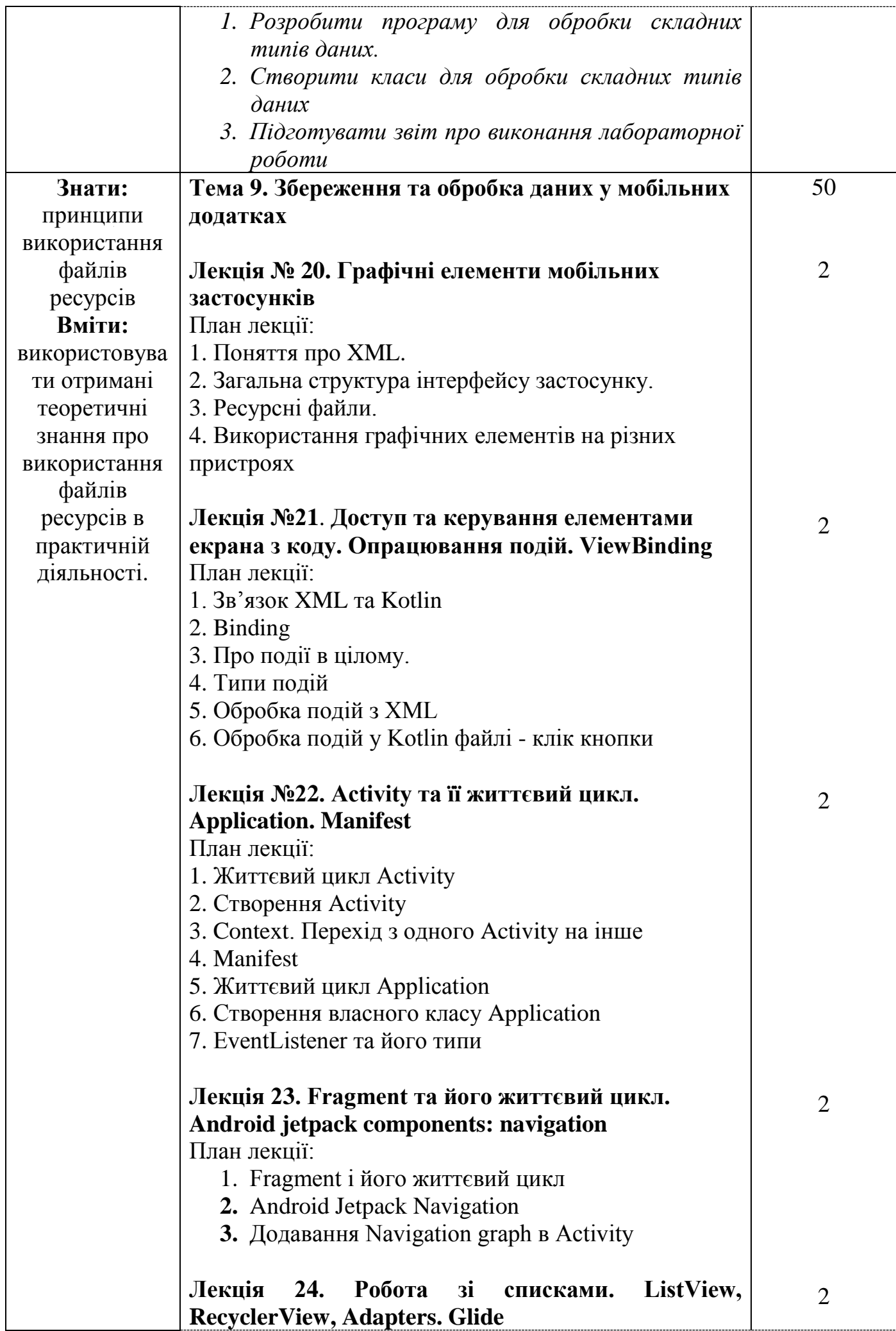

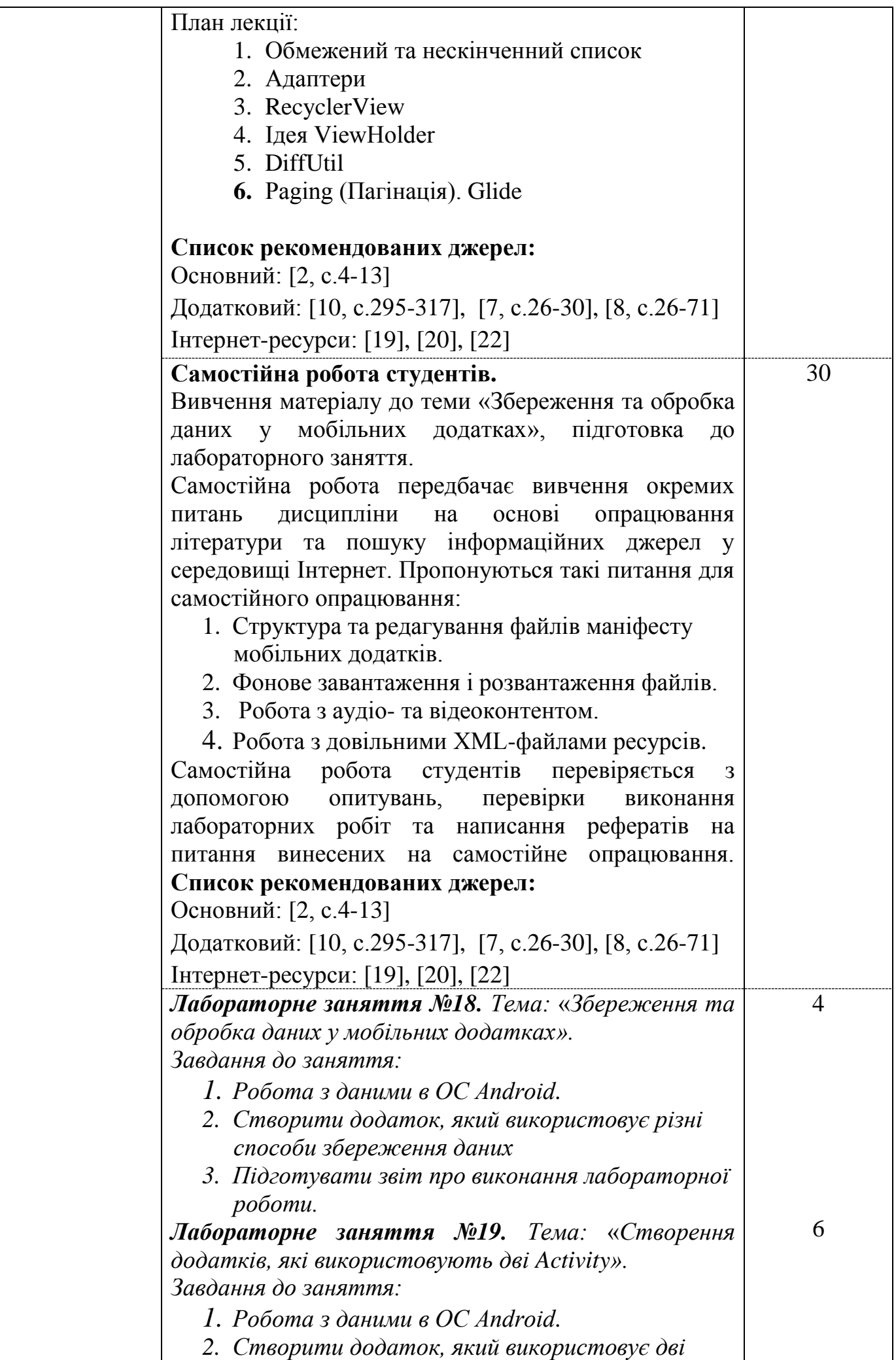

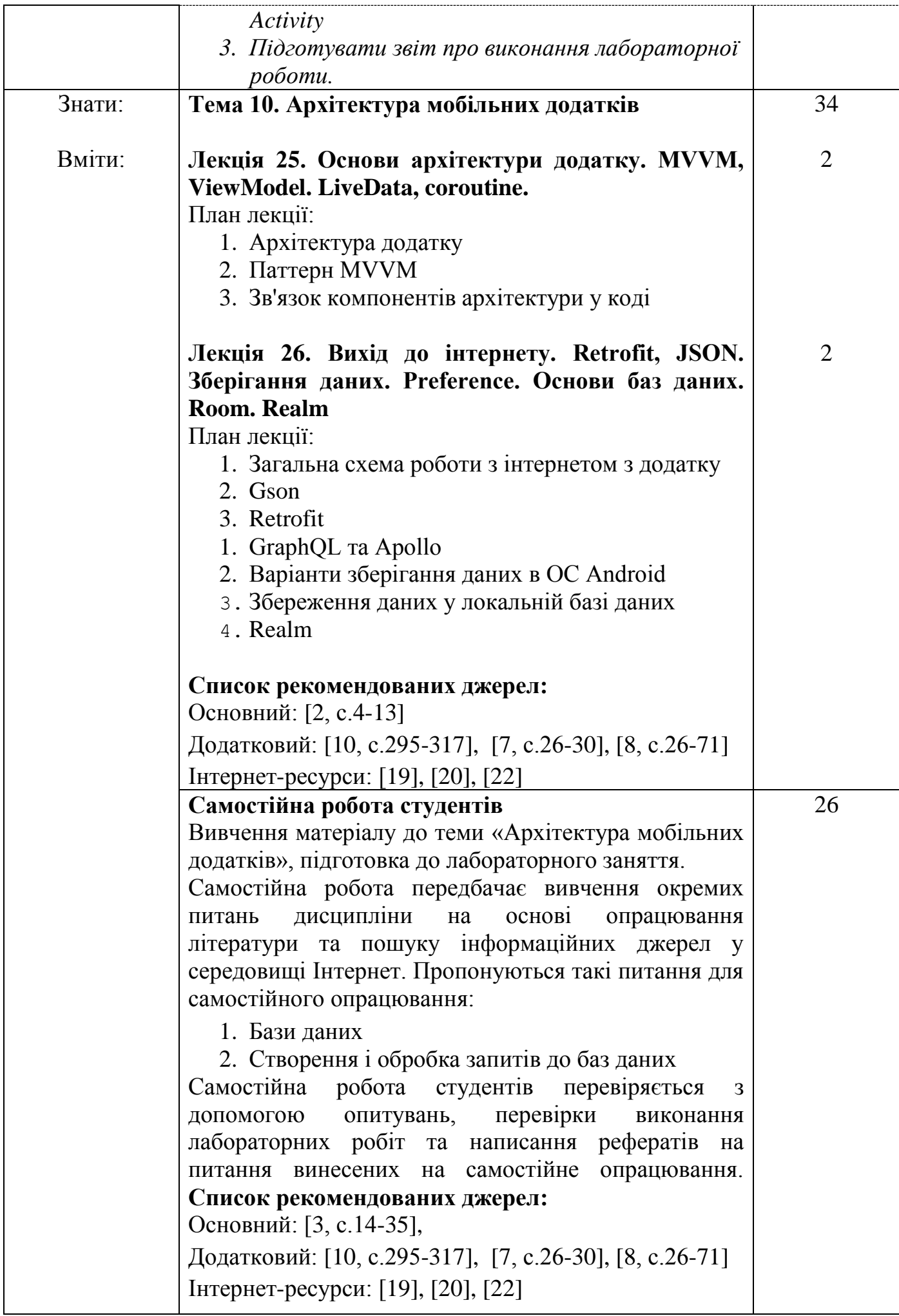

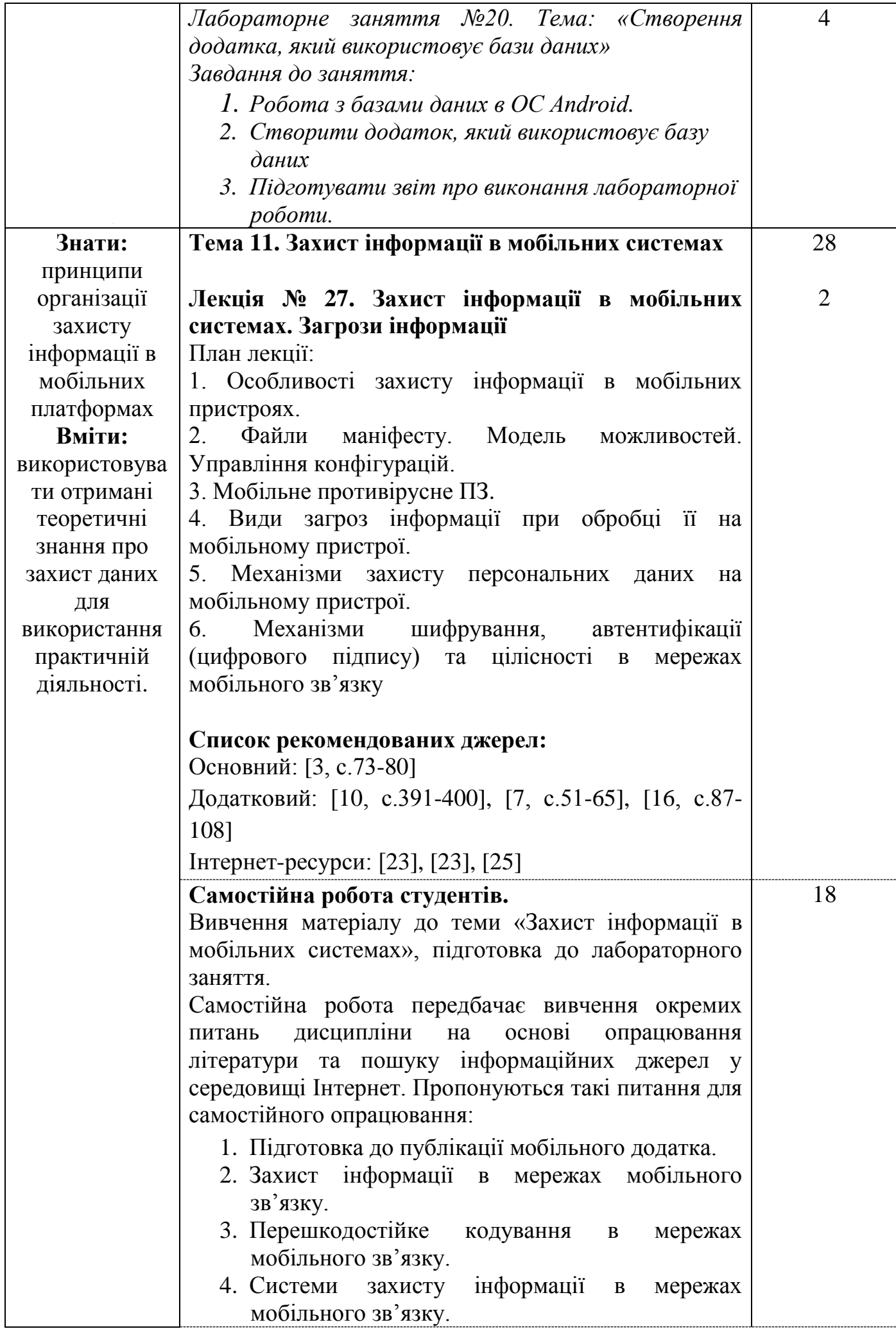

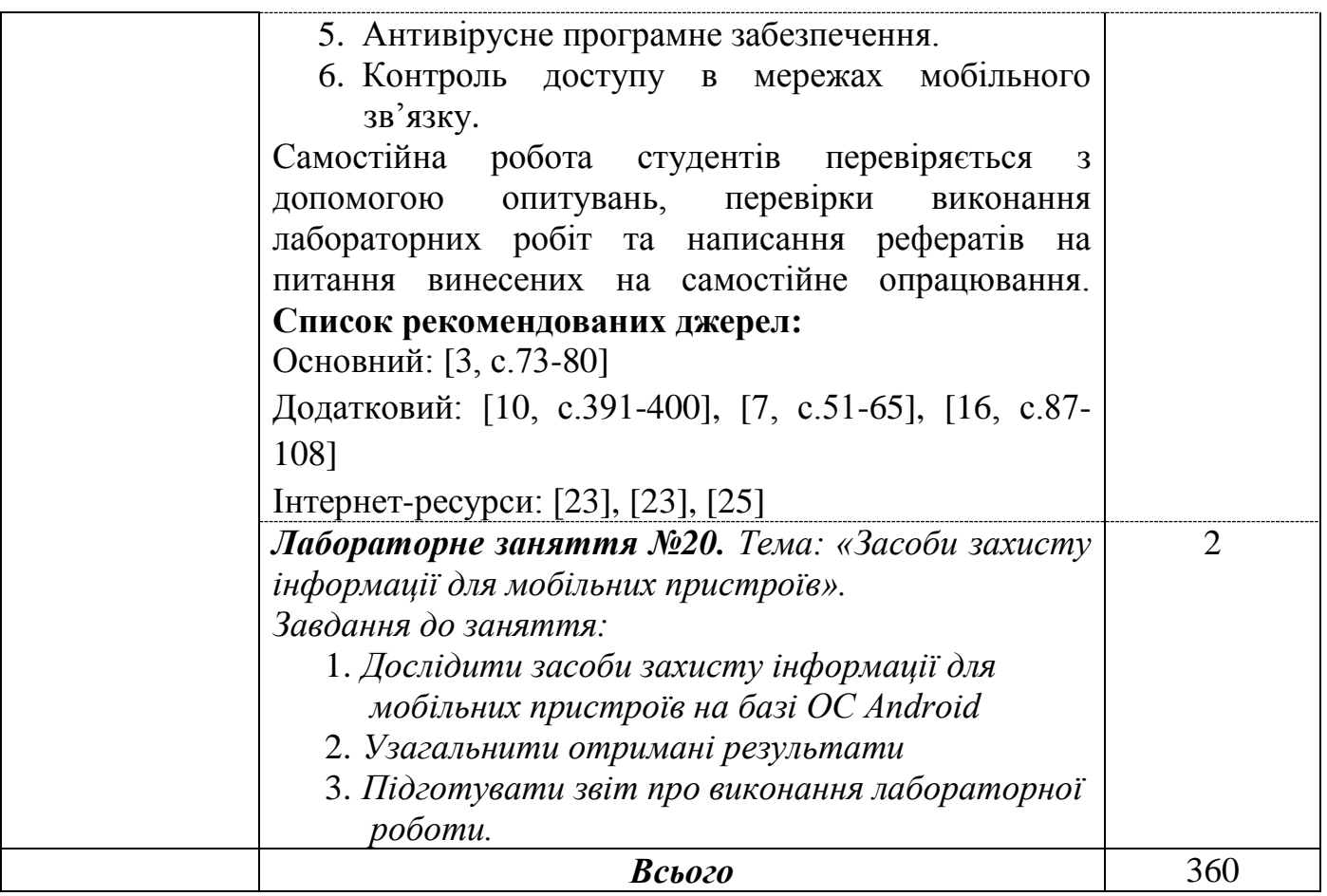

*\** +20% інтерактиву – зазначені курсивом

### **3. СПИСОК РЕКОМЕНДОВАНИХ ДЖЕРЕЛ**

#### **Основний:**

- <span id="page-19-2"></span>1. Buonnano E. Functional Programming in C#. Shelter Island (NY 11964): Manning Publications Co., 2018. 412 p.
- <span id="page-19-7"></span>2. Horton J. Android Programming with Kotlin for Beginners: Build Android apps starting from zero programming experience with the new Kotlin programming language. Packt Publishing Ltd, 2019.
- <span id="page-19-4"></span>3. *Давидов М.В., Демчук А.Б., Лозинська О.В. Програмне забезпечення мобільних*  пристроїв: навчальний посібник. Львів: Видавництво «Новий Світ-2000» 2020. *218 с*.
- <span id="page-19-0"></span>4. *Коноваленко І.В., Марущак П.О. Платформа .NET та мова програмування C# 8.0 : навчальний посібник. Тернопіль : ФОП Паляниця В. А., 2020. 320 с.*
- <span id="page-19-1"></span>5. Настенко Д.В., Настенко А.Б. Об'єктно-орієнтоване програмування. Частина 1. Основи об'єктно-орієнтованого програмування на мові C#.: Навчальний посібник. К.: НТУУ «КПІ», 2016. 7 6с.

#### **Додатковий:**

- <span id="page-19-3"></span>6. C# Language Specification Version 4.0 1999-2010 Microsoft Corporation – Стандарт мови С#.
- <span id="page-19-5"></span>7. Horton J., Vasconcelos H., Portales R. Android: Programming for Developers. Packt Publishing, 2017. – 560 p.
- <span id="page-19-6"></span>8. Беркунський Є.Ю., Павленко А.Ю. Алгоритмізація та програмування мовами Kotlin, C/C++ : навчальний посібник. – Миколаїв : НУК, 2022. – 256 с.
- 9. Брила А.Ю., Антосяк П.П., Глебена М.І., Чупов С.В., Семйон І.В. Основи програмування у C#. Методичні вказівки до лабораторних робіт для студентів І-го курсу математичного факультету спеціальності "Прикладна математика". Ужгород, 2014. 6 0с.
- <span id="page-20-6"></span>10. *Голощапов А.Л. Google Android: Системні компоненти і мережеві комунікації/ Голощапов А.Л. Київ: БХВ-Київ, 2012. –384 с.*
- <span id="page-20-5"></span>11. *Грицюк Ю.І., Рак. Т.Є. Програмування мовою C++. Львів : ЛДУ БЖД, 2011. 292 с.*
- <span id="page-20-1"></span>12. Коноваленко О.В. Програмування мовою C# 6.0. Тернопіль: ТНТУ, 2016. 227 с.
- 13. Методичні вказівки до виконання лабораторних робіт з дисципліни «Програмування для мобільних пристроїв» для студентів денної форми навчання спеціальності 126 «Інформаційні системи та технології» / Укладачі: Готович В. А., Михайлович Т. В. – Тернопіль : Тернопільський національний технічний університет імені Івана Пулюя, 2020. – 100 с.
- <span id="page-20-2"></span>14. Томашевський В.В. Технології програмування. Мова С#: навч.посібн. Житомир: ЖВІ НАУ, 2012. 484 с.
- <span id="page-20-0"></span>15. *Чакраборти А. Microsoft .NET Framework. Розробка професійних проектів / Чакраборти А. К.: БХВ-Київ, 2003. 896 с*.
- <span id="page-20-11"></span>16. Шевчук Р.П., Сусла М.В. Методичні вказівки до виконання практичних робіт з дисципліни "Програмування для мобільних платформ", для студентів за спеціальністю 121 «Інженерія програмного забезпечення». Тернопіль, 2017. 110 с.

#### **Internet-ресурси:**

- <span id="page-20-3"></span>17. C# .NET: Посібник [електронний ресурс]. URL: [https://programm.top/uk/c](https://programm.top/uk/c-sharp/tutorial/)[sharp/tutorial/](https://programm.top/uk/c-sharp/tutorial/)
- <span id="page-20-4"></span>18. С# для початківців [електронний ресурс]. URL: <https://programer.in.ua/index.php/pochatkivtsiu/rozrobka-ihor-dlia-pochatkivtsiv-na-c>
- <span id="page-20-7"></span>19. Власій О.О., Винничук М.Д. Розробка мобільних додатків засобами блочного програмування: Навчально-методичний посібник. Прикарпатський національний університет імені Василя Стефаника, 2021р. 130 с. [Електронний ресурс]. URL: [http://lib.pnu.edu.ua:8080/bitstream/123456789/10741/1/%D0%92%D0%BB%D0%B0](http://lib.pnu.edu.ua:8080/bitstream/123456789/10741/1/%D0%92%D0%BB%D0%B0%D1%81%D1%96%D0%B9%D0%92%D0%B8%D0%BD%D0%BD%D0%B8%D1%87%D1%83%D0%BA_%D0%9F%D0%BE%D1%81%D1%96%D0%B1%D0%BD%D0%B8%D0%BA.pdf) [%D1%81%D1%96%D0%B9%D0%92%D0%B8%D0%BD%D0%BD%D0%B8%D1%](http://lib.pnu.edu.ua:8080/bitstream/123456789/10741/1/%D0%92%D0%BB%D0%B0%D1%81%D1%96%D0%B9%D0%92%D0%B8%D0%BD%D0%BD%D0%B8%D1%87%D1%83%D0%BA_%D0%9F%D0%BE%D1%81%D1%96%D0%B1%D0%BD%D0%B8%D0%BA.pdf) [87%D1%83%D0%BA\\_%D0%9F%D0%BE%D1%81%D1%96%D0%B1%D0%BD%](http://lib.pnu.edu.ua:8080/bitstream/123456789/10741/1/%D0%92%D0%BB%D0%B0%D1%81%D1%96%D0%B9%D0%92%D0%B8%D0%BD%D0%BD%D0%B8%D1%87%D1%83%D0%BA_%D0%9F%D0%BE%D1%81%D1%96%D0%B1%D0%BD%D0%B8%D0%BA.pdf) [D0%B8%D0%BA.pdf](http://lib.pnu.edu.ua:8080/bitstream/123456789/10741/1/%D0%92%D0%BB%D0%B0%D1%81%D1%96%D0%B9%D0%92%D0%B8%D0%BD%D0%BD%D0%B8%D1%87%D1%83%D0%BA_%D0%9F%D0%BE%D1%81%D1%96%D0%B1%D0%BD%D0%B8%D0%BA.pdf)
- <span id="page-20-8"></span>20. Найкращі програми для розробки програм для Android [Електронний ресурс]. URL:<https://paradacreativa.es/uk/programas-para-desarrollar-aplicaciones-de-android/>
- <span id="page-20-10"></span>21. Мови програмування для мобільних пристроїв [електронний ресурс]. URL: <https://moodle.znu.edu.ua/mod/assign/view.php?id=516675>
- <span id="page-20-9"></span>22. Поляков А. О., Федорченко В.М., Шматко О.В. Аналіз методів і технологій розроблення мобільних додатків для платформи Android : навчальний посібник. – Харків : ХНЕУ ім. С. Кузнеця, 2017. – 286 с. [Електронний ресурс]. URL: [http://repository.hneu.edu.ua/bitstream/123456789/20105/1/2017-](http://repository.hneu.edu.ua/bitstream/123456789/20105/1/2017-%D0%9F%D0%BE%D0%BB%D1%8F%D0%BA%D0%BE%D0%B2%20%D0%90%20%D0%9E%2C%20%D0%A4%D0%B5%D0%B4%D0%BE%D1%80%D1%87%D0%B5%D0%BD%D0%BA%D0%BE%20%D0%92%20%D0%9C%2C%20%D0%A8%D0%BC%D0%B0%D1%82%D0%BA%D0%BE%20%D0%9E%20%D0%92.pdf)

[%D0%9F%D0%BE%D0%BB%D1%8F%D0%BA%D0%BE%D0%B2%20%D0%90%](http://repository.hneu.edu.ua/bitstream/123456789/20105/1/2017-%D0%9F%D0%BE%D0%BB%D1%8F%D0%BA%D0%BE%D0%B2%20%D0%90%20%D0%9E%2C%20%D0%A4%D0%B5%D0%B4%D0%BE%D1%80%D1%87%D0%B5%D0%BD%D0%BA%D0%BE%20%D0%92%20%D0%9C%2C%20%D0%A8%D0%BC%D0%B0%D1%82%D0%BA%D0%BE%20%D0%9E%20%D0%92.pdf) [20%D0%9E%2C%20%D0%A4%D0%B5%D0%B4%D0%BE%D1%80%D1%87%D0](http://repository.hneu.edu.ua/bitstream/123456789/20105/1/2017-%D0%9F%D0%BE%D0%BB%D1%8F%D0%BA%D0%BE%D0%B2%20%D0%90%20%D0%9E%2C%20%D0%A4%D0%B5%D0%B4%D0%BE%D1%80%D1%87%D0%B5%D0%BD%D0%BA%D0%BE%20%D0%92%20%D0%9C%2C%20%D0%A8%D0%BC%D0%B0%D1%82%D0%BA%D0%BE%20%D0%9E%20%D0%92.pdf) [%B5%D0%BD%D0%BA%D0%BE%20%D0%92%20%D0%9C%2C%20%D0%A8%](http://repository.hneu.edu.ua/bitstream/123456789/20105/1/2017-%D0%9F%D0%BE%D0%BB%D1%8F%D0%BA%D0%BE%D0%B2%20%D0%90%20%D0%9E%2C%20%D0%A4%D0%B5%D0%B4%D0%BE%D1%80%D1%87%D0%B5%D0%BD%D0%BA%D0%BE%20%D0%92%20%D0%9C%2C%20%D0%A8%D0%BC%D0%B0%D1%82%D0%BA%D0%BE%20%D0%9E%20%D0%92.pdf) [D0%BC%D0%B0%D1%82%D0%BA%D0%BE%20%D0%9E%20%D0%92.pdf](http://repository.hneu.edu.ua/bitstream/123456789/20105/1/2017-%D0%9F%D0%BE%D0%BB%D1%8F%D0%BA%D0%BE%D0%B2%20%D0%90%20%D0%9E%2C%20%D0%A4%D0%B5%D0%B4%D0%BE%D1%80%D1%87%D0%B5%D0%BD%D0%BA%D0%BE%20%D0%92%20%D0%9C%2C%20%D0%A8%D0%BC%D0%B0%D1%82%D0%BA%D0%BE%20%D0%9E%20%D0%92.pdf)

<span id="page-21-0"></span>23. Посібник Android, базовий посібник для початківців [електронний ресурс]. URL:<https://www.androidsis.com/uk/manual-android/>

<span id="page-21-2"></span>24. Розробка для Android [Електроний ресурс]. URL : [http://developer.android.com/.](http://developer.android.com/)<br>25. Розробка для iPhone [Електроний ресурс]. URL : [Електроний ресурс]. URL : [https://developer.apple.com/devcenter/ios/.](https://developer.apple.com/devcenter/ios/)

<span id="page-21-1"></span>\*- Курсивом виділені джерела, що є в бібліотеці ДТЕУ